# **The Lotka - Volterra cannibalism time budget model**

#### **Strategies:**

*x*: proportion of time spent attacking conspecifics; 1-*x*: proportion of time harvesting the resouce;

*x*œ[0,1] set of possible strategies;

#### **Resident dynamics :**

$$
\frac{d}{dt} R = r R \left( 1 - \frac{R}{K} \right) - \alpha R \sum_{j=1}^{k} \left( 1 - x_j \right) n_j
$$
\n
$$
\frac{d}{dt} n_i = \epsilon \alpha R (1 - x_i) n_i - (1 - x_i) n_i \sum_{j=1}^{k} \beta(x_j) x_j n_j
$$
\n
$$
+ \gamma \beta(x_i) x_i n_i \sum_{j=1}^{k} \left( 1 - x_j \right) n_j - \delta n_i \quad \text{for } i = 1, \dots, k
$$

#### **Feedback environment :**

$$
\frac{dR}{dt} = r R \left( 1 - \frac{R}{K} \right) - \alpha R \cdot \sum_{j=1}^{k} \left( 1 - x_j \right) n_j
$$
\n
$$
\frac{1}{n_i} \frac{d n_i}{dt} = \epsilon \alpha R (1 - x_i) - (1 - x_i) \sum_{j=1}^{k} \beta(x_j) x_j n_j
$$
\n
$$
+ \gamma \beta(x_i) x_i \sum_{j=1}^{k} \left( 1 - x_j \right) n_j - \delta \quad \text{for } i = 1, \dots, k
$$

**Rewrite :**

$$
\frac{1}{n_i} \frac{d n_i}{dt} = \epsilon \alpha \mathbf{E_1} (1 - x_i) - (1 - x_i) \mathbf{E_2} + \gamma \beta (x_i) x_i \mathbf{E_3} - \delta
$$

with

$$
\frac{d\mathbf{E}_1}{dt} = r \mathbf{E}_1 \left( 1 - \frac{\mathbf{E}_1}{K} \right) - \alpha \mathbf{E}_1 \cdot \mathbf{E}_3
$$
 (resource density)  

$$
\mathbf{E}_2 = \sum_{j=1}^k \beta(x_j) x_j n_j
$$
 ("cannibalism pressure
$$
\mathbf{E}_3 = \sum_{j=1}^k \left( 1 - x_j \right) n_j
$$
 ("prey" densit

**Invader dynamics :**

1 dm  $m \text{d}t$  $\frac{\partial \mathbf{r}}{\partial t}$  =  $\in \alpha$  (1 - *y*)  $\mathbf{E_1}$  - (1 - *y*)  $\mathbf{E_2}$  +  $\gamma$   $\beta$  (*y*) *y*  $\mathbf{E_3}$  -  $\delta$ 

**Invasion fitness :**

 $s_E(y) = \epsilon \alpha (1 - y) \langle E_1 \rangle - (1 - y) \langle E_2 \rangle + \gamma \beta (y) y \langle E_3 \rangle - \delta$ 

**Effective dimension of** *E* **:**

*sE*H*y*L = H1 - *y*L J **e a X***E***1\ -X***E***2\** N + b@*y*D *y* **g X***E***3\** - d

Hence, the effective dimension is 2 with

 $\left| \begin{matrix} \epsilon \alpha \langle \mathbf{E}_1 \rangle - \langle \mathbf{E}_2 \rangle \end{matrix} \right|$  and  $\left| \begin{matrix} \langle \mathbf{E}_3 \rangle \end{matrix} \right|$ 

and at most two resident types can coexist at a time;

**Virgin environment :**

 $\langle E_1 \rangle = K$ ;  $\langle E_2 \rangle = 0$ ;  $\langle E_3 \rangle = 0$ ;

$$
s_{\text{vir}}\left(\textbf{\textit{y}}\right) \text{ = \textit{c}} \text{ }\alpha \text{ } \left(1-\textbf{\textit{y}}\right) \text{ } \textit{K}-\delta
$$

 $s_\text{vir}\left(\textbf{\textit{y}}\right~~> > 0 \Longleftrightarrow \textbf{\textit{y}} < 1~~$  -  $\dfrac{\delta}{\pi}$ </del>  $K \alpha \in$ 

**Monomorphic resident population :**

$$
\frac{1}{R} \frac{dR}{dt} = r \left( 1 - \frac{R}{K} \right) - \alpha (1 - x) n
$$
\n
$$
\frac{1}{n} \frac{dn}{dt} = \epsilon \alpha R (1 - x) - \beta [x] (1 - x) x n + \gamma \beta [x] (1 - x) x n - \delta
$$

Assume Log - bounded population densities

$$
\langle R \rangle = \frac{-K \alpha \delta + K r x (-1 + \gamma) \beta[x]}{K (-1 + x) \alpha^2 \epsilon + r x (-1 + \gamma) \beta[x]}
$$

$$
\langle n \rangle = -\frac{r (\delta + K (-1 + x) \alpha \epsilon)}{(-1 + x) (K (-1 + x) \alpha^2 \epsilon + r x (-1 + \gamma) \beta[x])}
$$

**Dimorphic resident population :**

$$
S_E(x_1) = S_E(x_2) = 0
$$
  
\n
$$
0 = (1 - x_1) \left( \frac{\alpha \epsilon \langle E_1 \rangle - \langle E_2 \rangle}{\alpha \epsilon \langle E_1 \rangle - \langle E_2 \rangle} \right) + x_1 \beta[x_1] \overline{\gamma \langle E_3 \rangle} - \delta
$$
  
\n
$$
0 = (1 - x_2) \left( \frac{\alpha \epsilon \langle E_1 \rangle - \langle E_2 \rangle}{\alpha \epsilon \langle E_1 \rangle - \langle E_2 \rangle} \right) + x_2 \beta[x_2] \overline{\gamma \langle E_3 \rangle} - \delta
$$

and so

$$
\alpha \in \langle E_1 \rangle - \langle E_2 \rangle = \frac{-\delta x_1 \beta [x_1] + \delta x_2 \beta [x_2]}{x_2 \beta [x_2] + x_1 ((-1 + x_2) \beta [x_1] - x_2 \beta [x_2])}
$$

$$
\gamma \langle E_3 \rangle = \frac{\delta (-x_1 + x_2)}{x_2 \beta [x_2] + x_1 ((-1 + x_2) \beta [x_1] - x_2 \beta [x_2])}
$$

# $L$ otka -  $Vol$ terra cannibalism time budget  $m$

# **ü Virgin environment:**

$$
\ln[1] = x_{\text{crit}} := 1 - \frac{\delta}{K \alpha \, \varepsilon}; \ (\ast \text{ maximum viable strategy } \ast)
$$

# **ü Monomorphic resident population dynamics:**

$$
\ln[2] := \mathbf{R} [x \cdot \cdot] := \frac{-K \alpha \delta + K r x (-1 + \gamma) \beta [x]}{K (-1 + x) \alpha^{2} \epsilon + r x (-1 + \gamma) \beta [x]}
$$

$$
n[x_]: = -\frac{r(\delta + K(-1 + x) \alpha \epsilon)}{(-1 + x) (K(-1 + x) \alpha^{2} \epsilon + r x (-1 + \gamma) \beta[x])}
$$

# **ü Invasion fitness and gradient**

$$
\ln[4]:=\mathbf{S}_{x_{-}}[y_{-}]:=\mathbf{c} \alpha \mathbf{R}[x] (1-y) - (1-y) \beta [x] x \mathbf{n}[x] + \gamma \beta [y] y (1-x) \mathbf{n} ds [x_{-}]:=\partial_{y} \mathbf{s}_{x}[y] / \cdot \{y \rightarrow x\};
$$

# **ü Numerics:**

In[6]:= **a = 1; g = 0.2; d = 0.1; e = 0.05; r = 1; K = 10;**  $\beta$ **0** = **0.;**  $\beta$ **1** = **1.5; p** = .5;  $\beta$   $[\,x\,] := \beta 1 \, x^P + \beta 0;$ 

 $\ln[9]$  = Plot  $\lceil \beta \lfloor x \rfloor$ ,  $\{x, 0, 1\}$ , PlotStyle  $\rightarrow$  {Black, Thick}, AxesLabel  $\rightarrow$  {

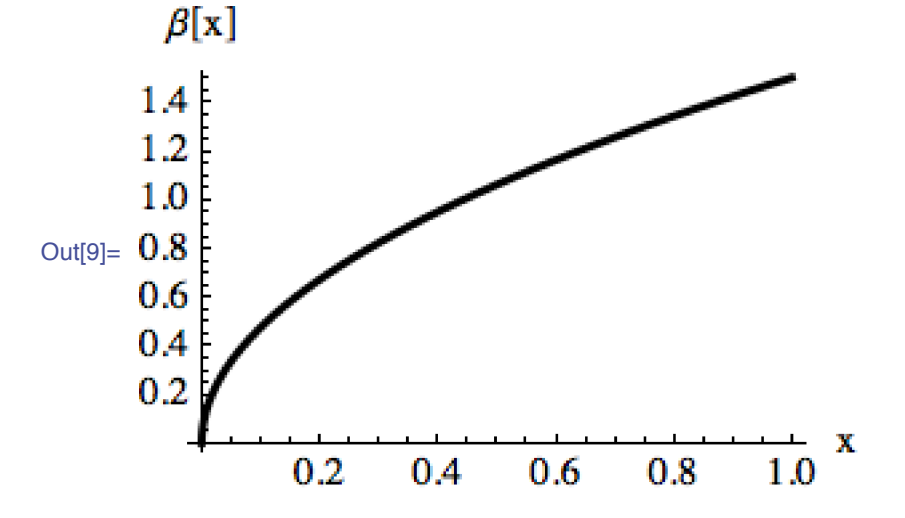

 $\ln[10]$  = Plot  $[\{R[x], n[x]\}, \{x, 0, x_{crit}\},$  PlotStyle  $\rightarrow \{\{\text{Black, thick}\}\},$ 

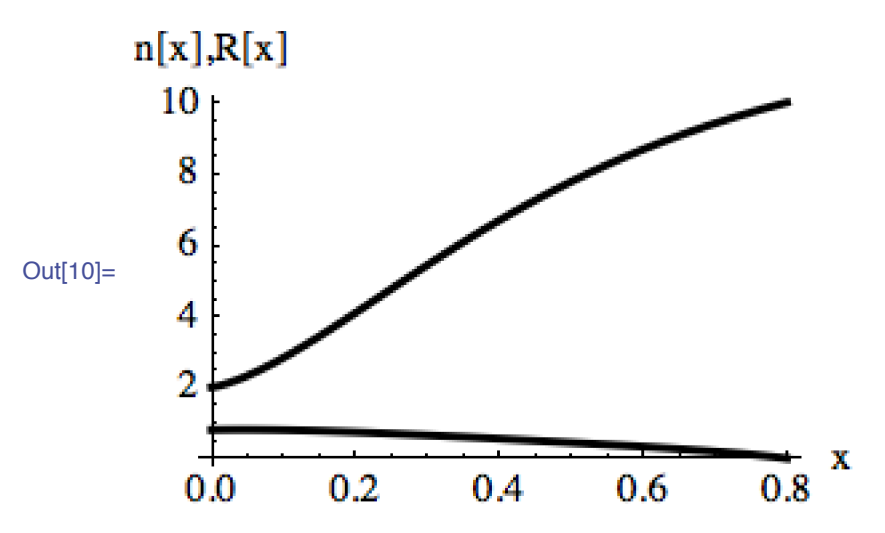

 $\ln[11]=$   $(*$  **Singularities**  $*$  $x1 = x /$ . Last [Minimize [{Abs [ds [x]], . 0 < x < . 2}, x]]; x2 = x /.

In[12]:= **Show@**

RegionPlot[ $s_x[y] > 0$ , {x, 0, 1}, {y, 0, 1}, PlotPoints  $\rightarrow$  50], RegionPlot  $[n[x] \le 0, \{x, 0, 1\}, \{y, 0, 1\}$ , PlotStyle  $\rightarrow$  LightGr  $Graphics[Point[{x1, x1}, x1], {x2, x2}]$ ],  $P$ **lotLabel**  $\rightarrow$  "PIP", **ImageSize**  $\rightarrow$  **Small**]

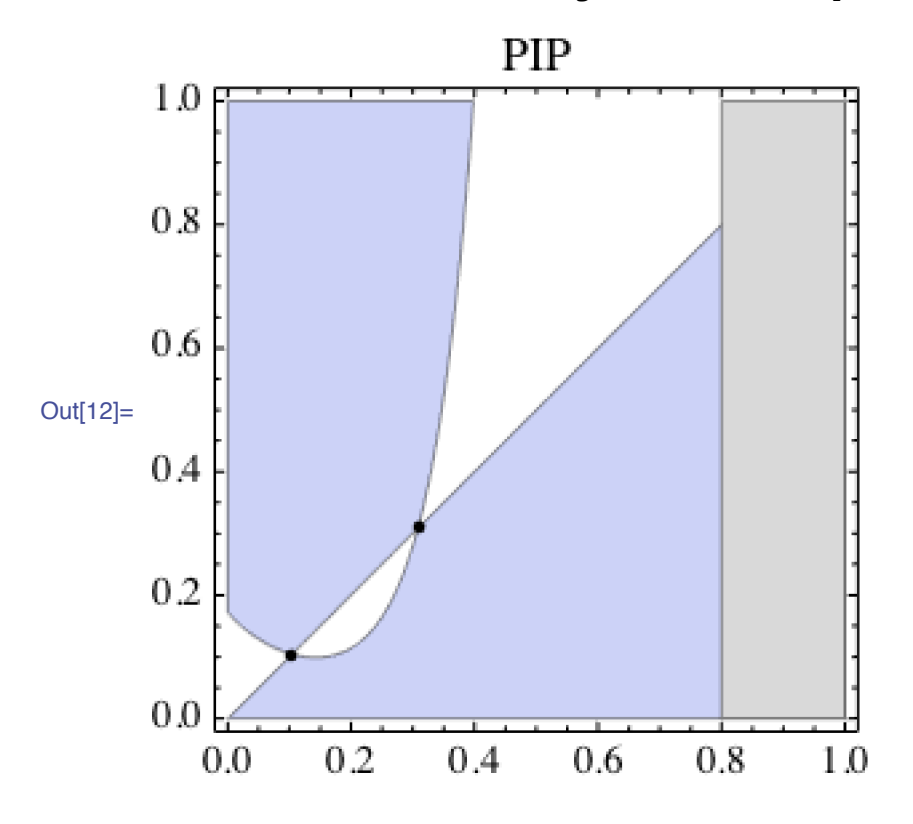

# Critical functions analysis

### ■ Reset:

 $\ln[13]$ := Clear $[\alpha, \beta, \gamma, \delta, \epsilon, r, K]$ ;

# Critical functions:

 $ln[14]$ := (\* Equation for singular strategy or differential equation for critical function  $\beta = \beta_{\text{crit}} \neq 0$  $\begin{array}{c} \mathtt{r} \ (\ (\ x \ (-1 + \gamma) \ - \gamma) \ \delta - \mathtt{K} \ (-1 + \mathtt{x}) \ \alpha \ \gamma \, \varepsilon) \ \beta \ [\, \mathtt{x} \, ] \ + \ (-1 + \mathtt{x}) \ \ \bigl( \mathtt{K} \ \alpha^2 \ \delta \, \varepsilon + \mathtt{r} \ \mathtt{x} \end{array}$ Out<sup>[14]=</sup>  $-$ 

 $(-1+x)$   $(K (-1+x)$   $\alpha^2 \in +r x (-1+y)$   $\beta [x]$ 

 $\ln[15]$  = DSolve [0 == ds [x],  $\beta$  [x], x] // FullSimplify

$$
\text{Out[15] = } \left\{ \left\{ \beta \left[ \mathbf{x} \right] \rightarrow \frac{-\frac{K \left( -1 + \mathbf{x} \right) \alpha^2 \epsilon}{r \left( -1 + \gamma \right)}}{r \left( -1 + \mathbf{x} \right)} + \left( -1 + \mathbf{x} \right) \frac{1}{\gamma} \left( \delta + K \left( -1 + \mathbf{x} \right) \alpha \epsilon \right) \frac{-1 + \gamma}{\gamma} C \left[ 1 \right] \right\} \right\}
$$

 $\ln[16] := \beta_{\text{crit}} [x, c] := \frac{1}{x} \left( - \frac{K (-1 + x) \alpha^2 \epsilon}{r (-1 + x)} + (-1 + x)^{\frac{1}{\gamma}} (\delta + K (-1 + x) \alpha \epsilon) \right)$ 

### • Numerics:

 $ln[17] = \alpha = 1$ ;  $\gamma = 0.2$ ;  $\delta = 0.1$ ;  $\epsilon = 0.05$ ;  $r = 1$ ;  $K = 10$ ;

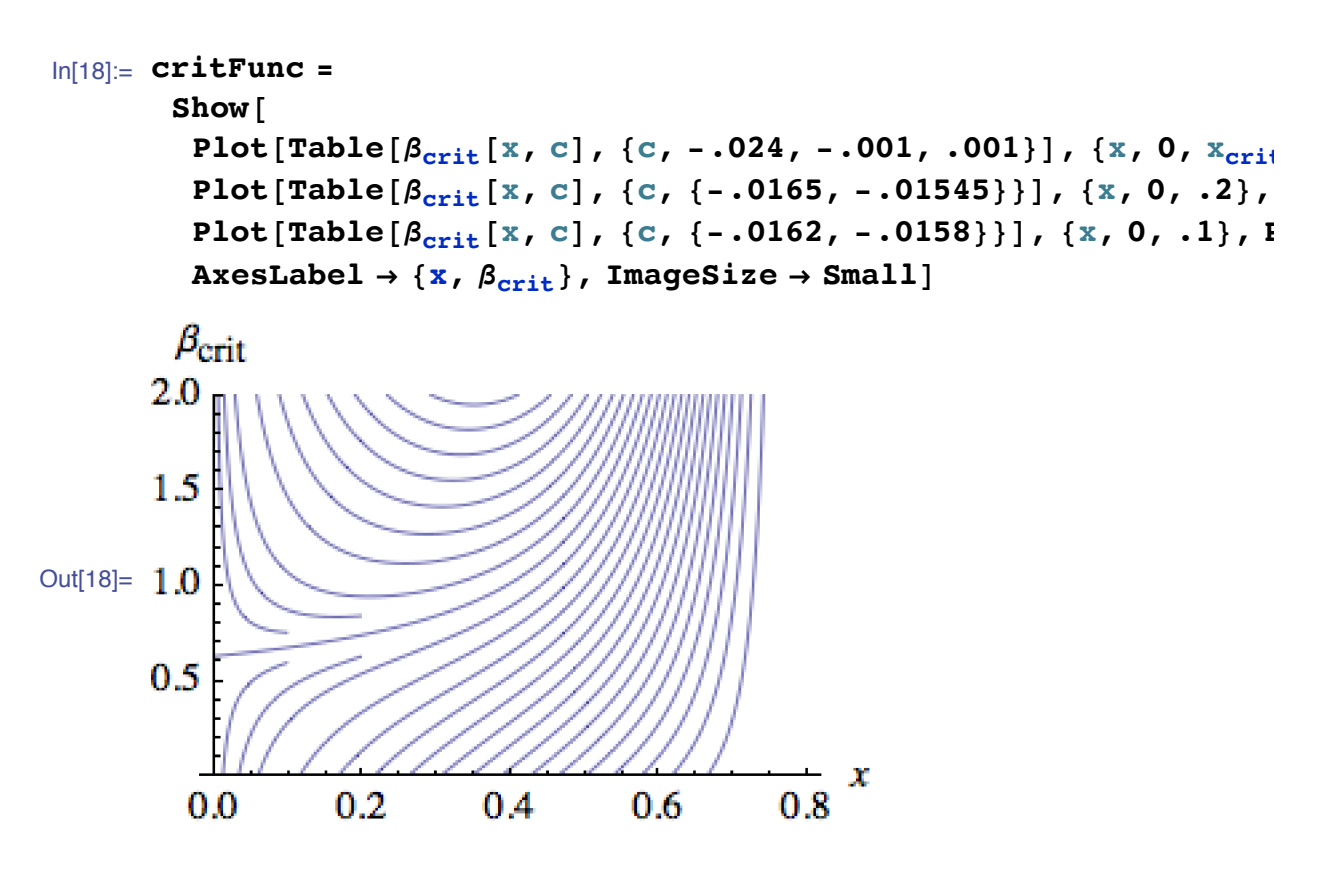

**ü Example 1**

 $ln[19] := \beta[x \, 1] := \beta 1 \, x^P + \beta 0; \quad \beta 0 = 0.; \quad \beta 1 = 1.5; \quad p = .5;$ 

```
Show@
critFunc,
Plot[\beta[x], {\{x, 0, x_{crit}\}}, PlotStyle \rightarrow {\{Black, Thick}\}},Graphics[{PointSize[Large]}, Point[ {(x1, \beta[x1]}, {x2, \beta[x2]})\{X, \beta_{\text{crit}}\}, \{ \text{ImageSize} \rightarrow \text{Small} \}
```
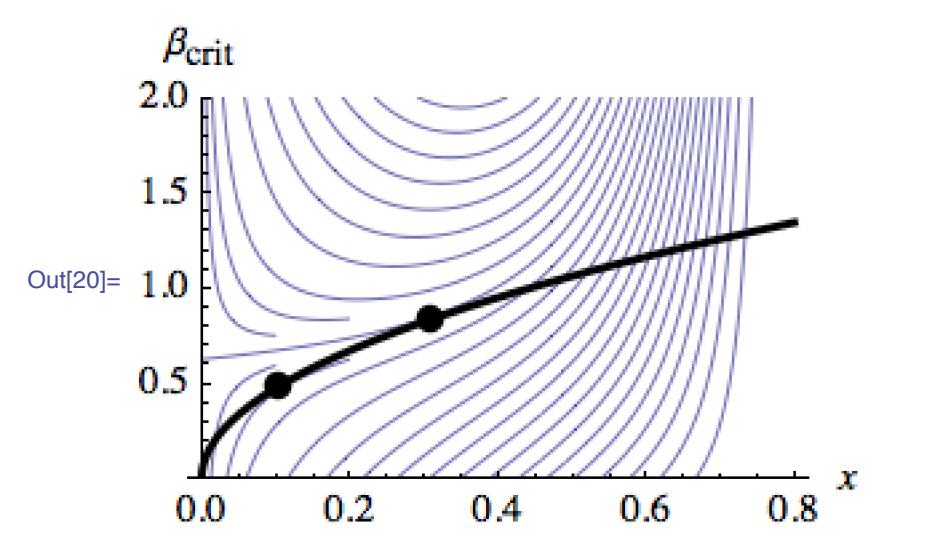

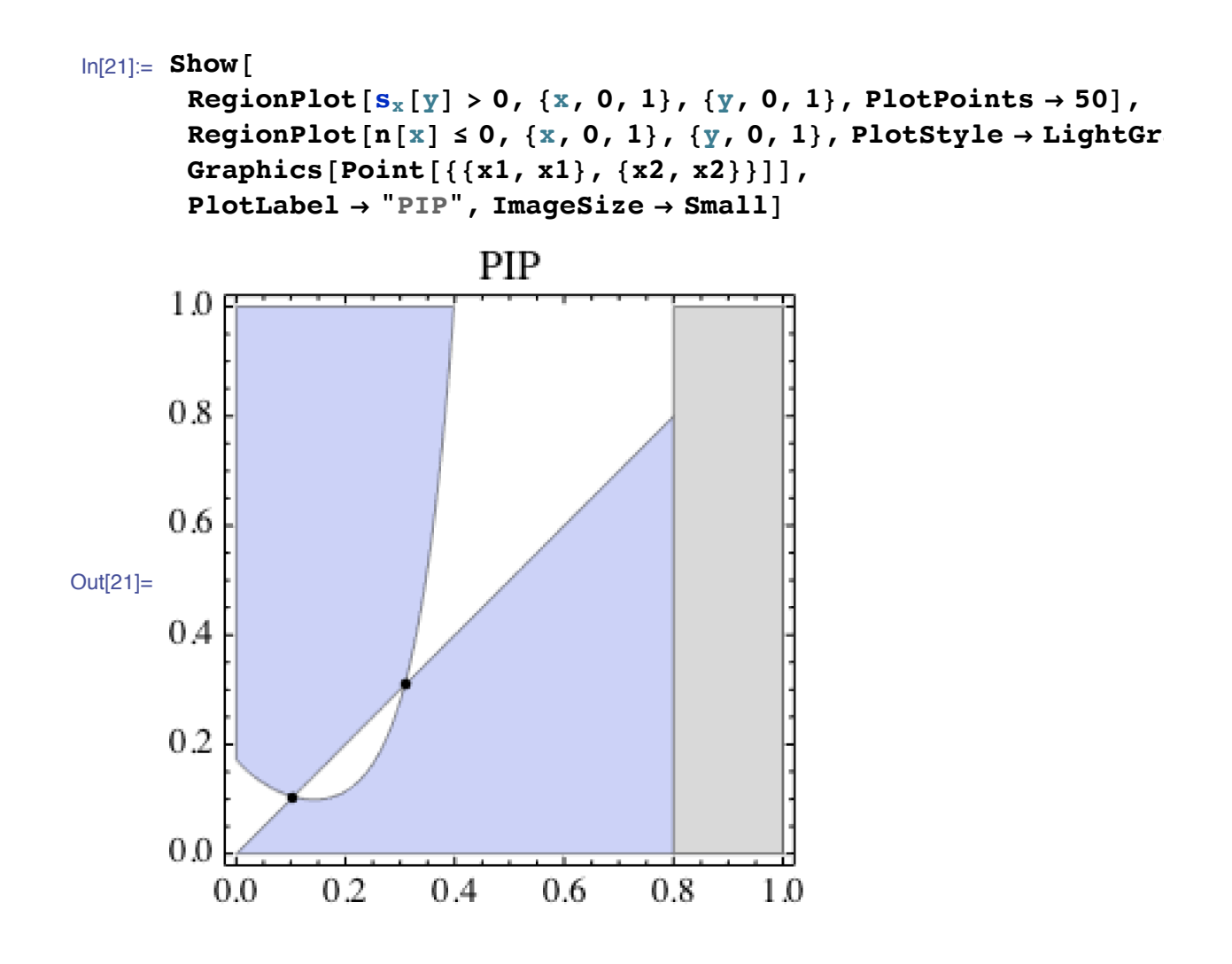

#### $\blacksquare$  Example 2

```
\ln[22]:= \beta[x_{\_}] := 2 - 9 (0.03 + x)<sup>P</sup> (1 - x)<sup>q</sup>; p = 1; q = 3;
       (* Singularities *)x1 = x /. Last [Minimize [ {Abs [ds [x] ], . 0 < x < . 2}, x] ]; x2 = x /.
       x3 = x /. Last [Minimize [{Abs [ds [x]], .3 < x < .4}, x]];
       Show [
         critFunc,
         Plot[\beta[x], {x, 0, x<sub>crit</sub>}, PlotStyle \rightarrow {Black, Thick}],
         Graphics [{PointSize[Large], Point [{x1, \beta[x1]}, {x2, \beta[x2]}}
         AxesLabel \rightarrow \{x, \beta_{\text{crit}}\}\, ImageSize \rightarrow Small]
         \beta_{\rm crit}2.01.5Out[25]= 1.00.5х
          0.00.2
                                0.40.6
                                                       0.8
```
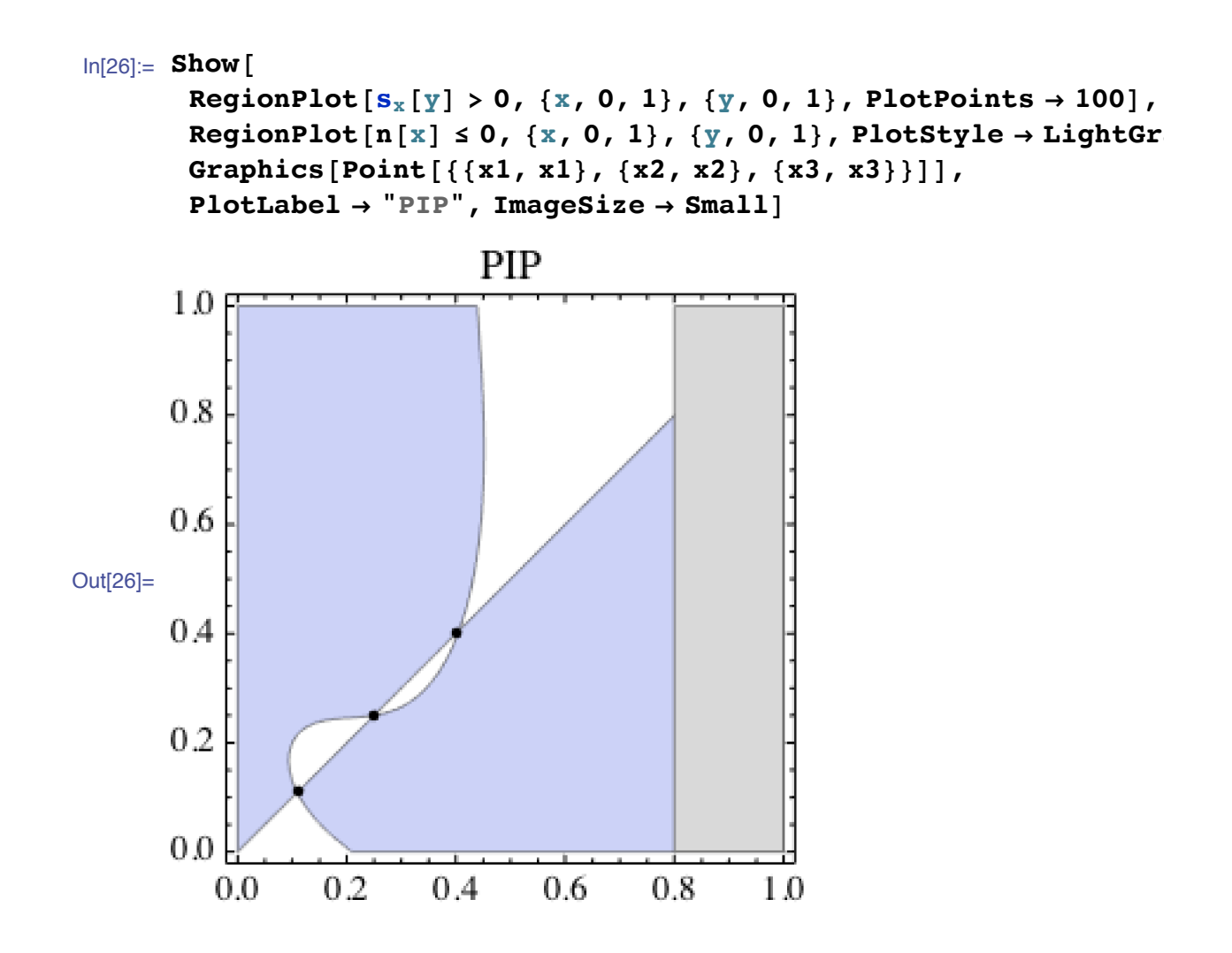

#### $\blacksquare$  Example 3

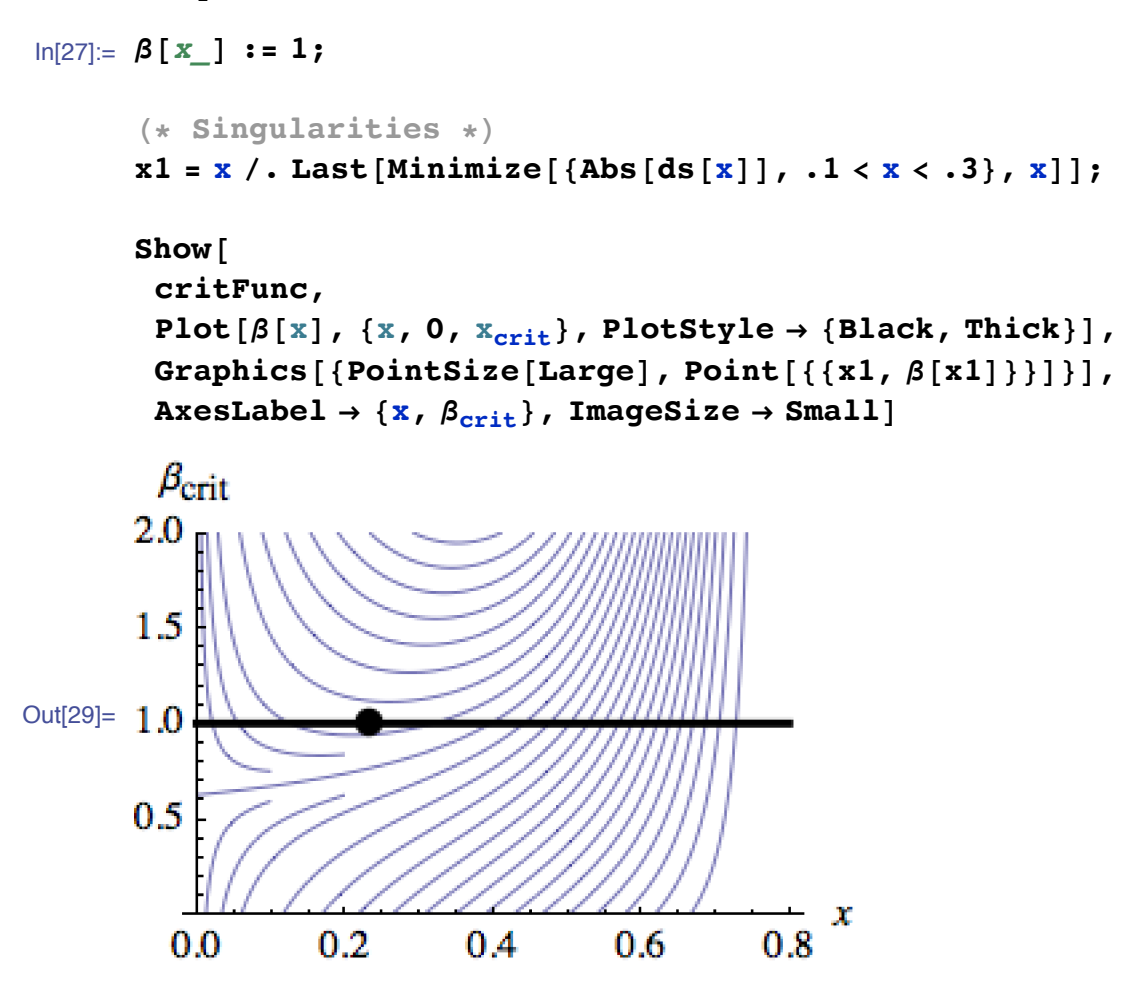

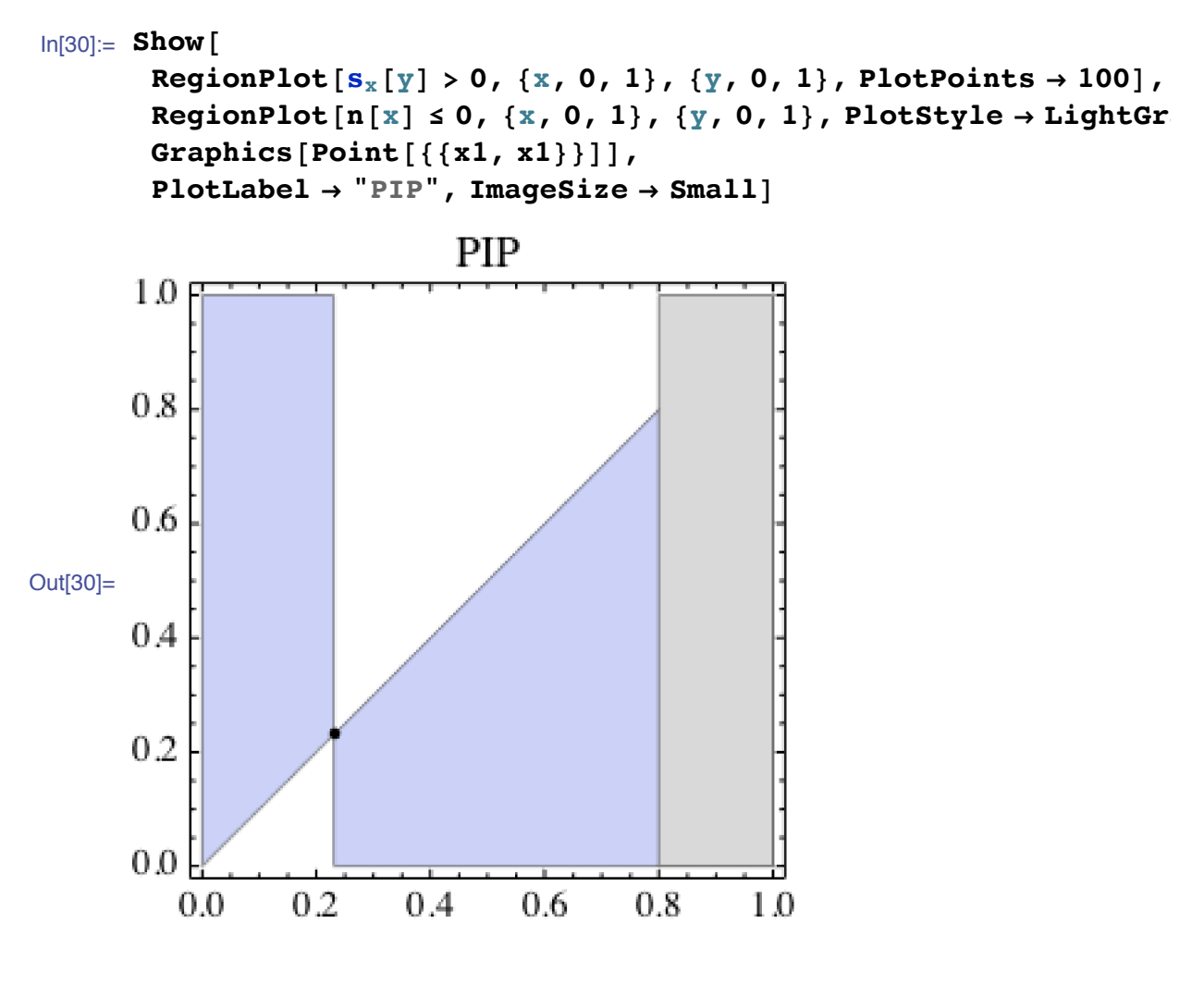

**ü Reset:**

In[31]:= **Clear@a, b, g, d, e, r, KD;**

# **ü Can we have evolutionary branching?**

In[32]:= **H\* evolutionary branching is possible iff** the **cross** derivative of  $s_x[y]$  is negative  $*$ )

 $C_{12}[x] := \partial_{x,y} s_x[y] / . \{y \to x\};$  (\* C12\*)

 $ln[33]$ := (\* Want to know the value of  $\beta_{\text{crit}}[x,c]$  and  $\partial_x \beta_{\rm crit} [x, c]$  at the point  $(x, \beta)$ ; the first is equal to  $\beta$ ; the second is found from the singularity equation  $0 = ds[x] *$ 

Solve  $[0 = ds[x], \beta'[x]]$  /.  $\{\beta[x] \rightarrow \beta\}$  // FullSimplify

Out[33]=  $\left\{ \left\{ \beta' \left[ \mathbf{x} \right] \rightarrow \frac{\mathbf{r} \beta \left( \mathbf{x} + \gamma - \mathbf{x} \gamma \right) \delta + \mathbf{K} \left( -1 + \mathbf{x} \right) \alpha \left( \mathbf{r} \beta \gamma - \alpha \delta \right) \in \mathbb{R} \right\} \right\}$ 

 $\ln[34] := C_{12} [x] / . \{ \beta [x] \rightarrow \beta, \beta' [x] \rightarrow \frac{r \beta (x + \gamma - x \gamma) \delta + K (-1 + x) \alpha (r \beta \gamma - x \gamma)}{r (-1 + x) x \gamma (\delta + K (-1 + x) \alpha \epsilon)} \}$ 

Out[34]=  $\frac{\delta^2}{(-1 + x)^2 \gamma (\delta + K (-1 + x) \alpha \epsilon)}$ 

 $ln[35]: = (* cross derivative C<sub>12</sub> at (x, \beta) * )$ 

$$
C_{12}[x_{1}, \beta_{1}] := \frac{\delta^{2}}{(1-x)^{2} \gamma (\delta - K (1-x) \alpha \epsilon)}
$$

Notice that

$$
C_{12}[x, \beta] = \frac{-\delta^2}{K \alpha \epsilon (1 - x)^2 \gamma (x_{crit} - x)}
$$
  
where  

$$
0 \le x < x_{crit} := 1 - \frac{\delta}{K \alpha \epsilon} (* \text{ viability condition } *)
$$
  
Hence  

$$
C_{12}[x, \beta] < 0
$$

for every viable x. So, branching is possible everywhere.

- **Numerics**
- $\blacksquare$  Example 1

 $\ln[36] = \alpha = 1$ ;  $\gamma = 0.2$ ;  $\delta = 0.1$ ;  $\epsilon = 0.05$ ;  $r = 1$ ;  $K = 10$ ;

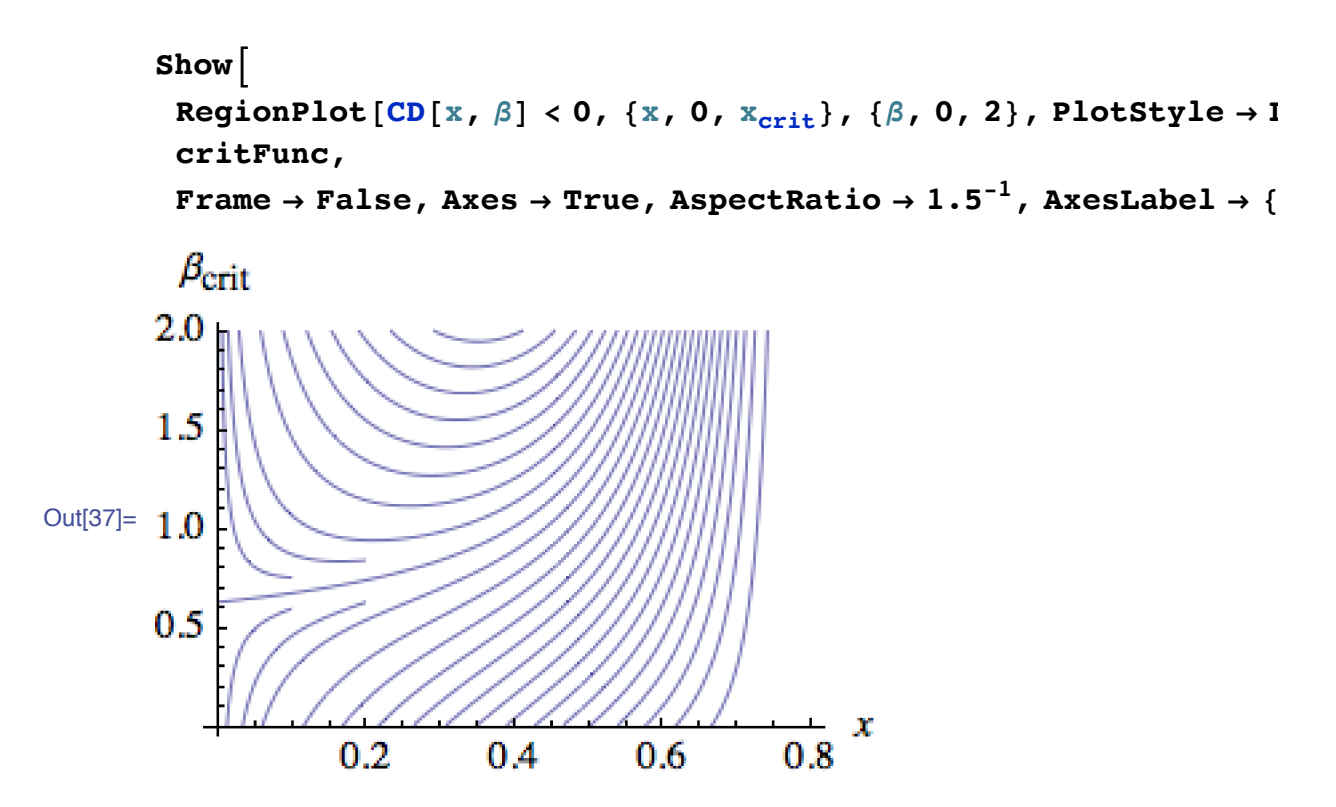

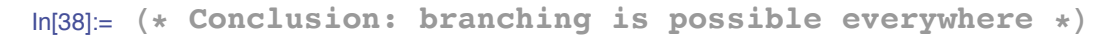

■ Set  $\beta$  equal to critical function

 $\ln[39] = \beta[x_] := \text{Max}[0, \beta_{\text{crit}}[x, -0.016]]$ ;

 $\ln[40]$  = Plot  $\lceil \beta \lfloor x \rfloor$ ,  $\{x, 0, .4\}$ , PlotRange  $\rightarrow$   $\{0,$  Automatic}, PlotStyle  $\rightarrow$ 

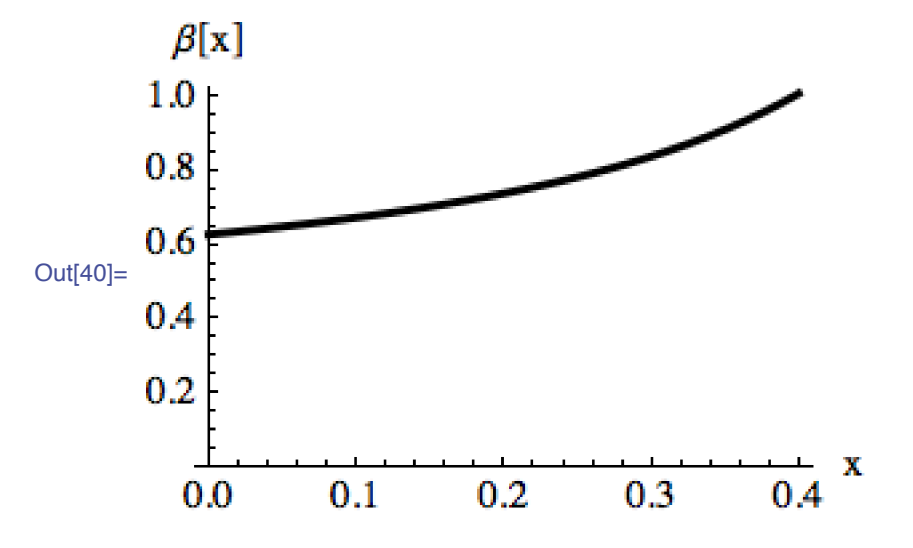

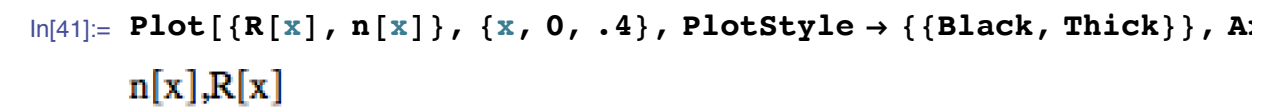

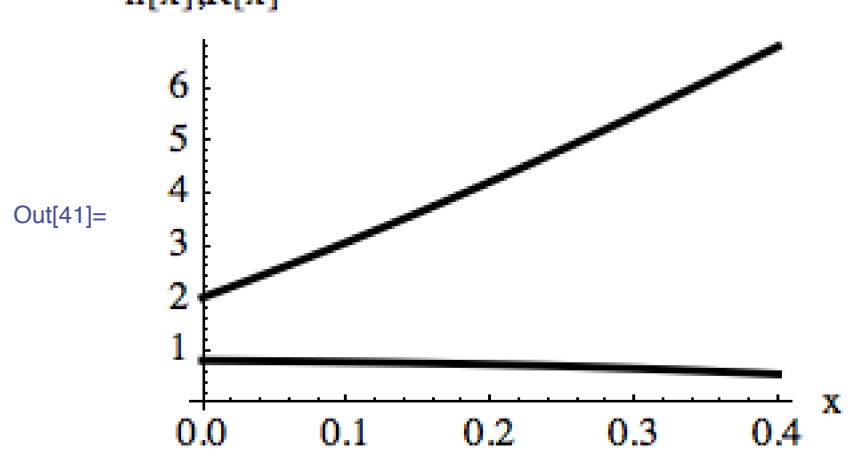

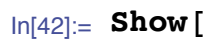

RegionPlot $[s_x[y] > 0, \{x, 0, .4\}, \{y, 0, .4\},$  PlotPoints  $\rightarrow$  100 RegionPlot[n[x]  $\leq 0$ , {x, 0, .4}, {y, 0, .4}, PlotStyle  $\rightarrow$  Light  $P$ **lotLabel**  $\rightarrow$  "PIP", **ImageSize**  $\rightarrow$  **Small**]

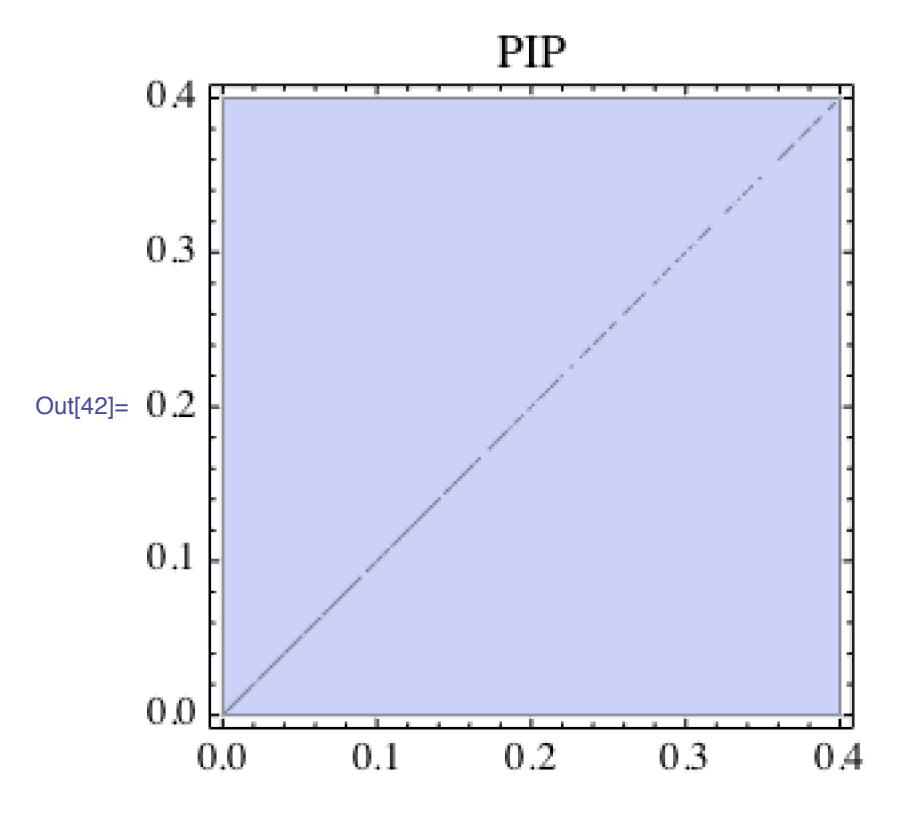

■ First perturbation of  $\beta$ 

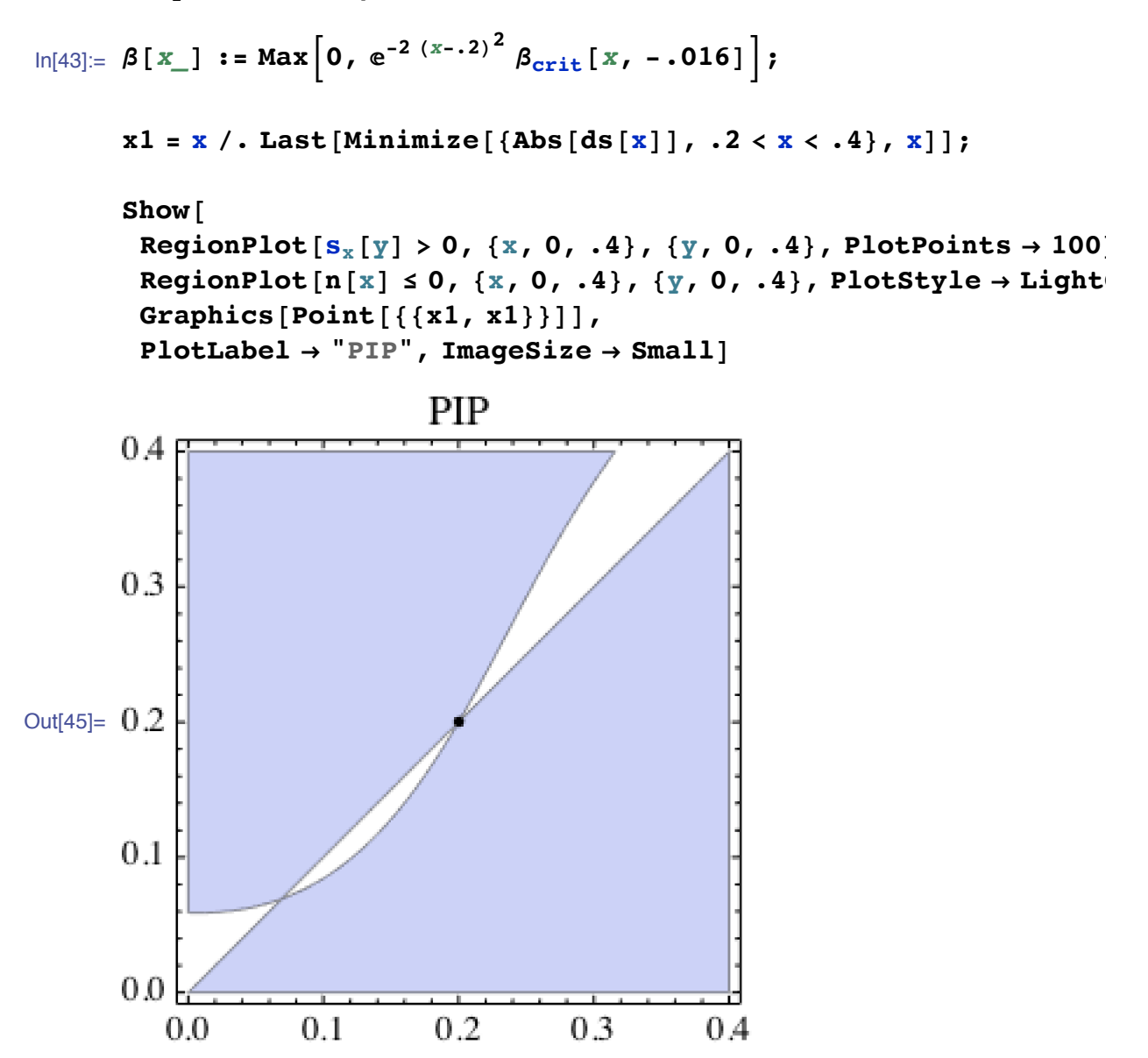

Second perturbation of  $\beta$ 

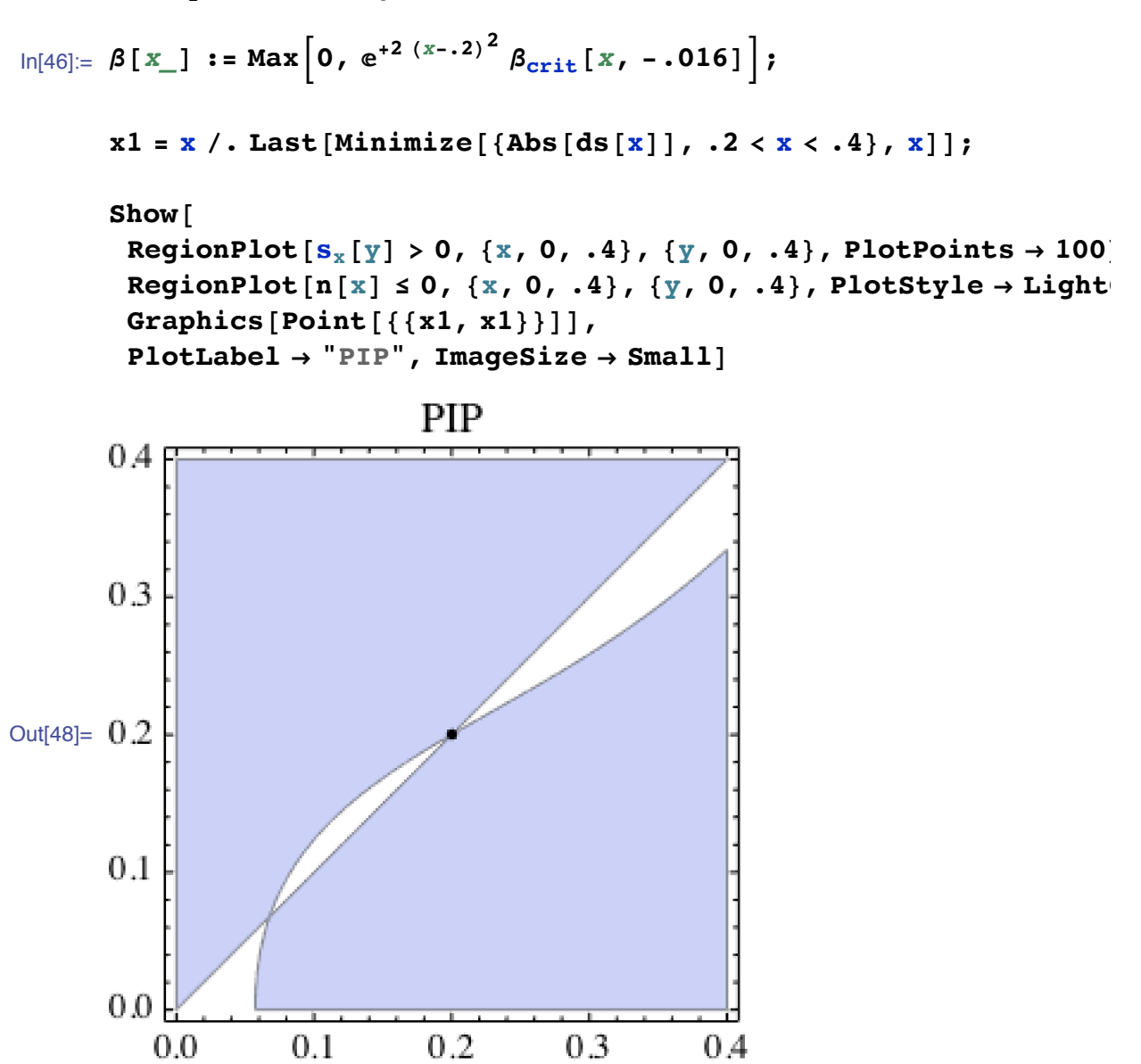

■ Third perturbation of  $\beta$ 

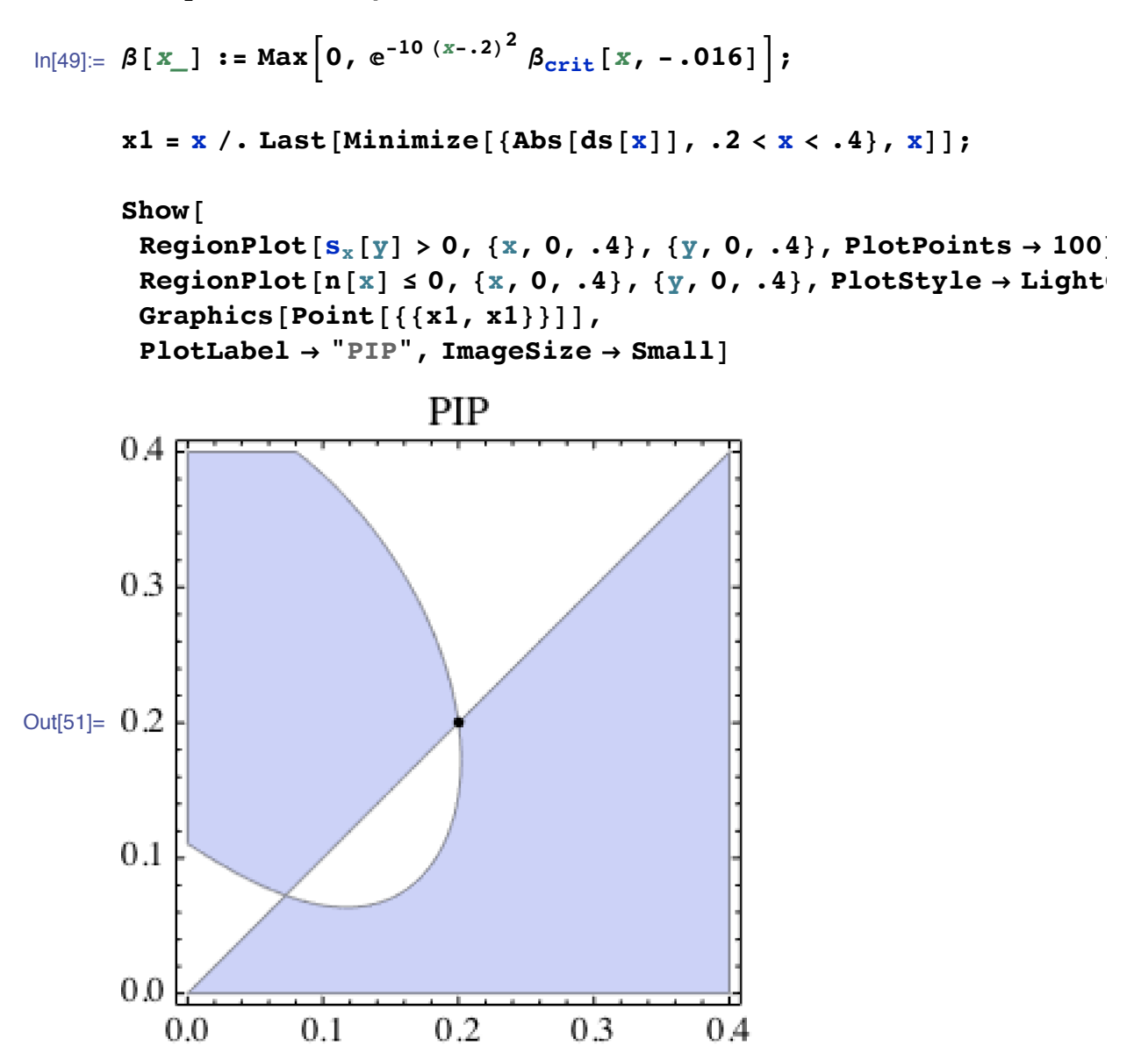

**Foutrh perturbation of**  $\beta$ 

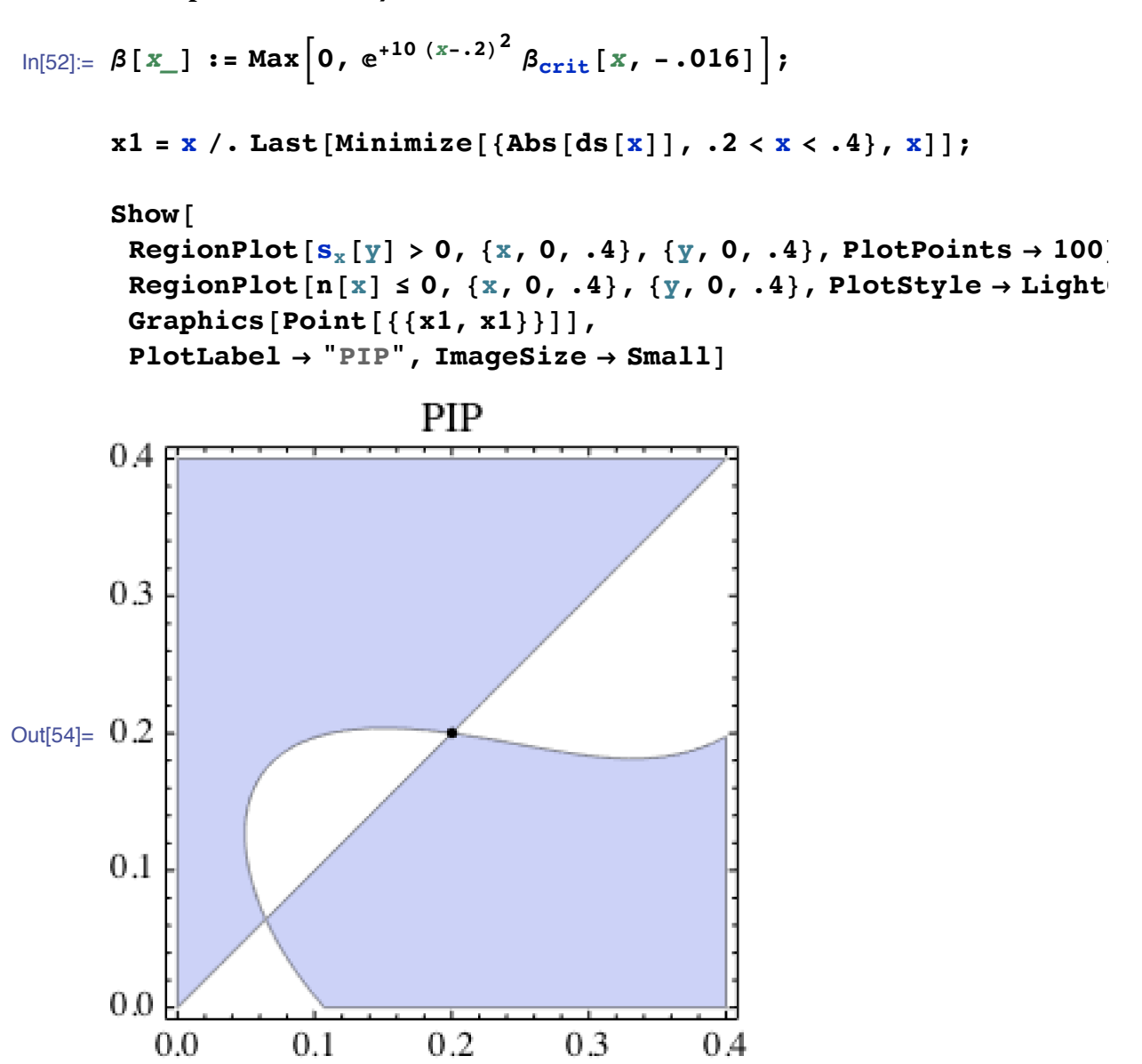